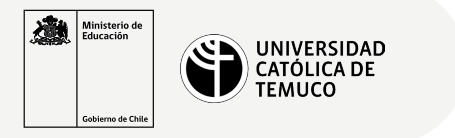

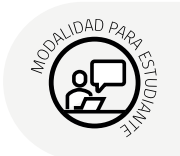

## **Verificación del Funcionamiento de la Red**

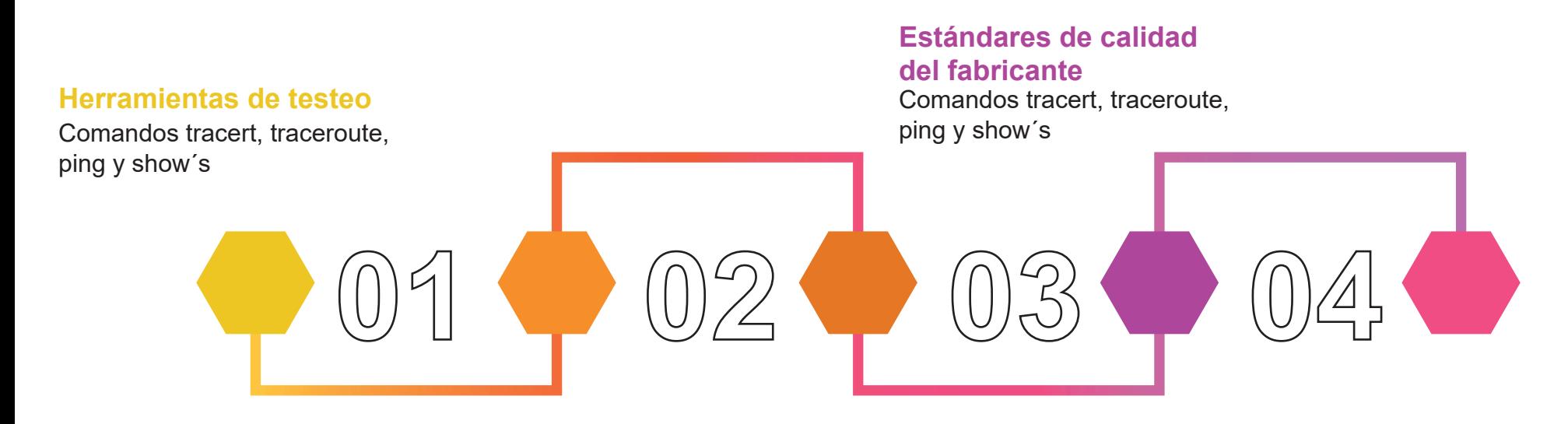

## **Pruebas de conectividad**

Análisis de resultados del comando ping Análisis de resultados de mensajes de rastreo Verificar direccionamiento IP

## **Informe técnico**

Documentar los análisis y verificación del funcionamiento de las redes

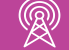